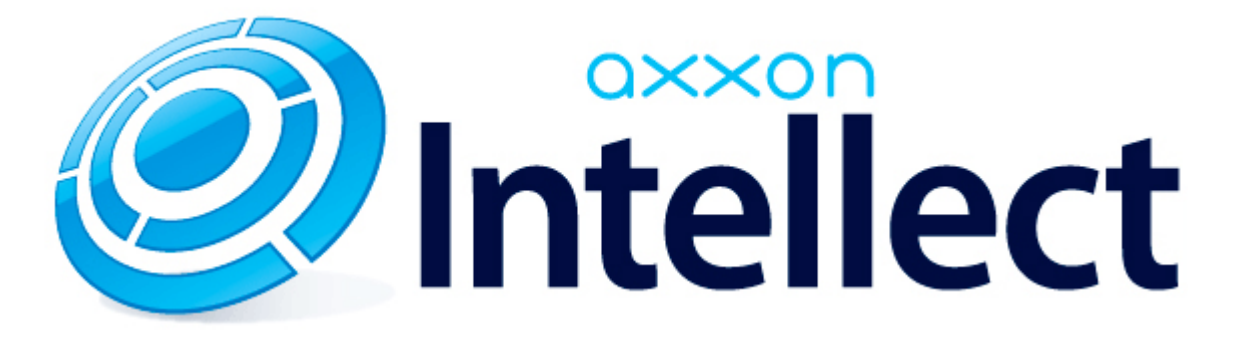

Справочник ключей реестра

# **Справочник ключей реестра**

#### **Таблицы** [Интеллект базовый](#page-1-0) [Видео](#page-2-0) [Звук Интеллект](#page-16-0) [Ядро Интеллект](#page-17-0) [Телеметрия](#page-21-0)  $\bullet$  [Player](#page-23-0) [Протокол событий](#page-23-1) [Отключение объектов в системе](#page-23-2) [IP Интеграция](#page-23-3) • [Модуль импорта](#page-25-0) [Специализированная клавиатура](#page-26-0) [Видео аналитика](#page-28-0) [Web-сервер](#page-28-1) • [Карта](#page-28-2) [Сервис почтовых сообщений](#page-29-0) [Сервис коротких сообщений](#page-29-1) • [Скрипт](#page-29-2) [Детектор оставленных предметов объекта Трекер](#page-30-0) • [Утилита AviExport](#page-31-0) • **[POS-Интеллект](#page-32-0)** [FACE-Интеллект](#page-32-1) [Пакет детекторов для Интеллект](#page-33-0) [ACFA-Интеллект](#page-34-0) [Авто-Интеллект](#page-38-0) [VideoIQ7. Отличия от Интеллекта](#page-40-0)

#### **Обозначения**

В данном документе приняты следующие обозначения:

**(х32)** – раздел реестра HKEY\_LOCAL\_MACHINE\SOFTWARE\ITV\INTELLECT\

**(x64)** – раздел реестра HKEY\_LOCAL\_MACHINE\SOFTWARE\Wow6432Node\ITV\INTELLECT

<span id="page-1-0"></span>Общие сведения о системном реестре ОС Windows и работе с ним приведены в документе [Руководство администратора](https://doc.axxonsoft.com/confluence/pages/viewpage.action?pageId=124979269), раздел [Работа с системным реестром ОС Windows](https://doc.axxonsoft.com/confluence/pages/viewpage.action?pageId=124979982).

# **Интеллект базовый**

# **Видео**

<span id="page-2-0"></span>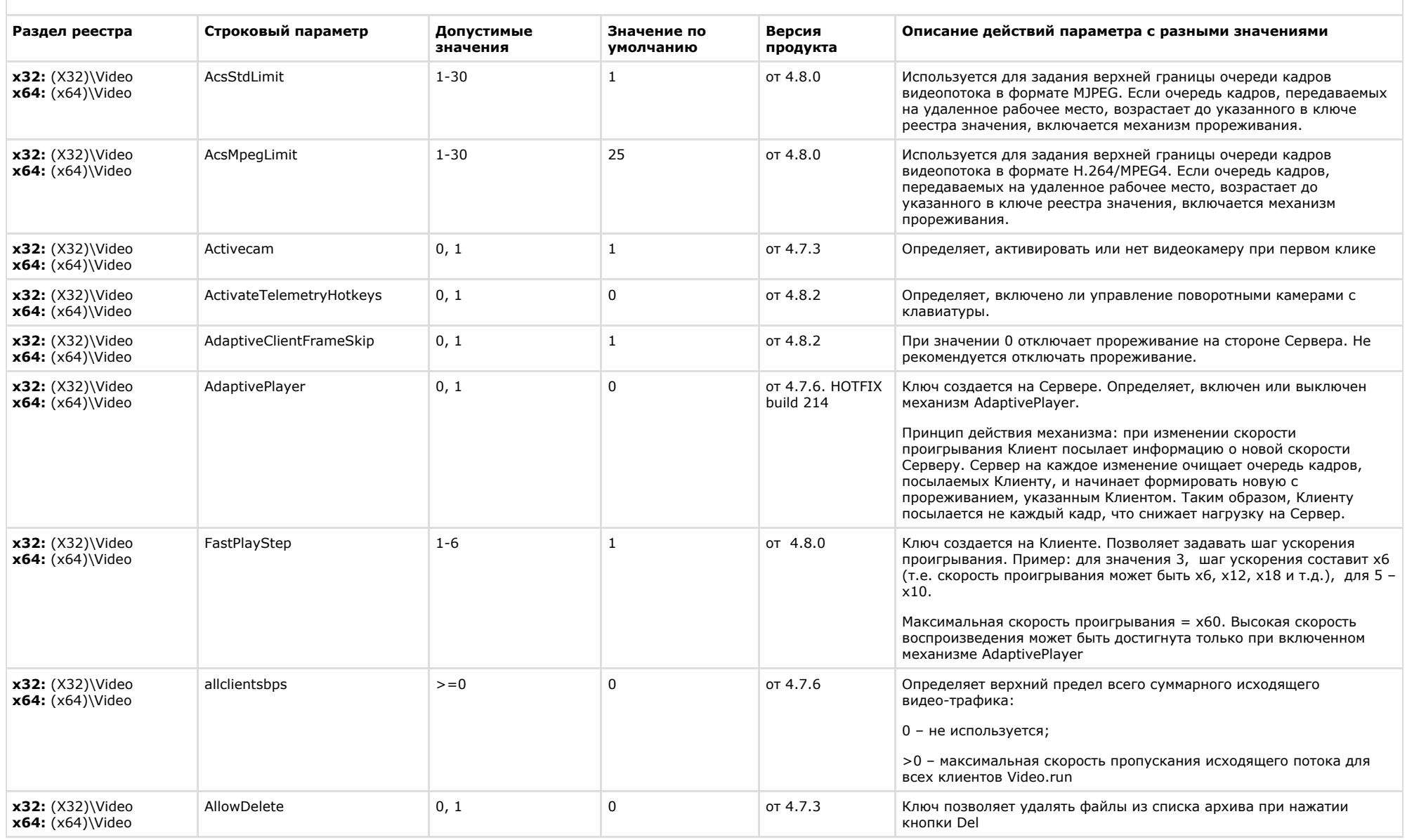

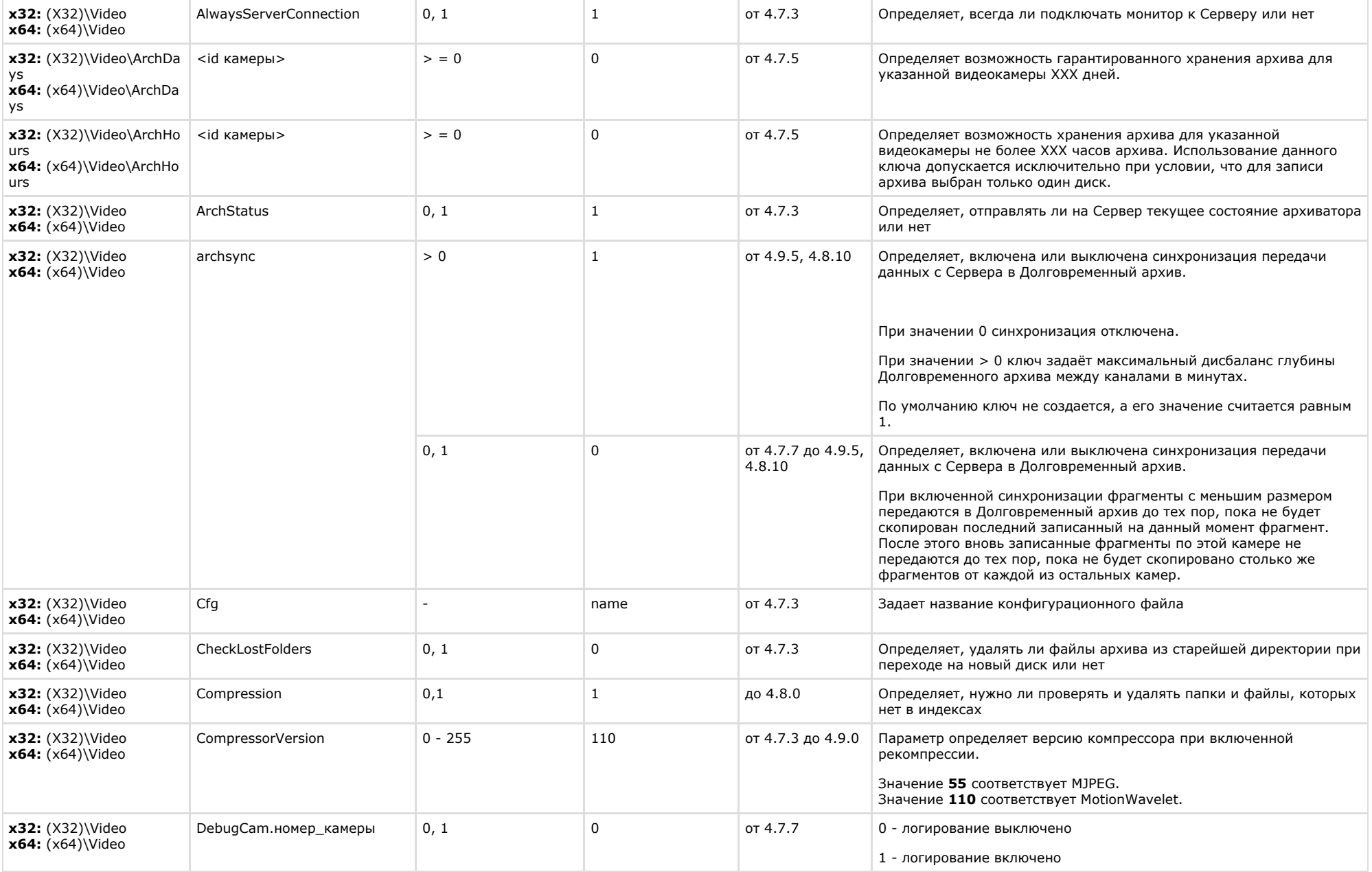

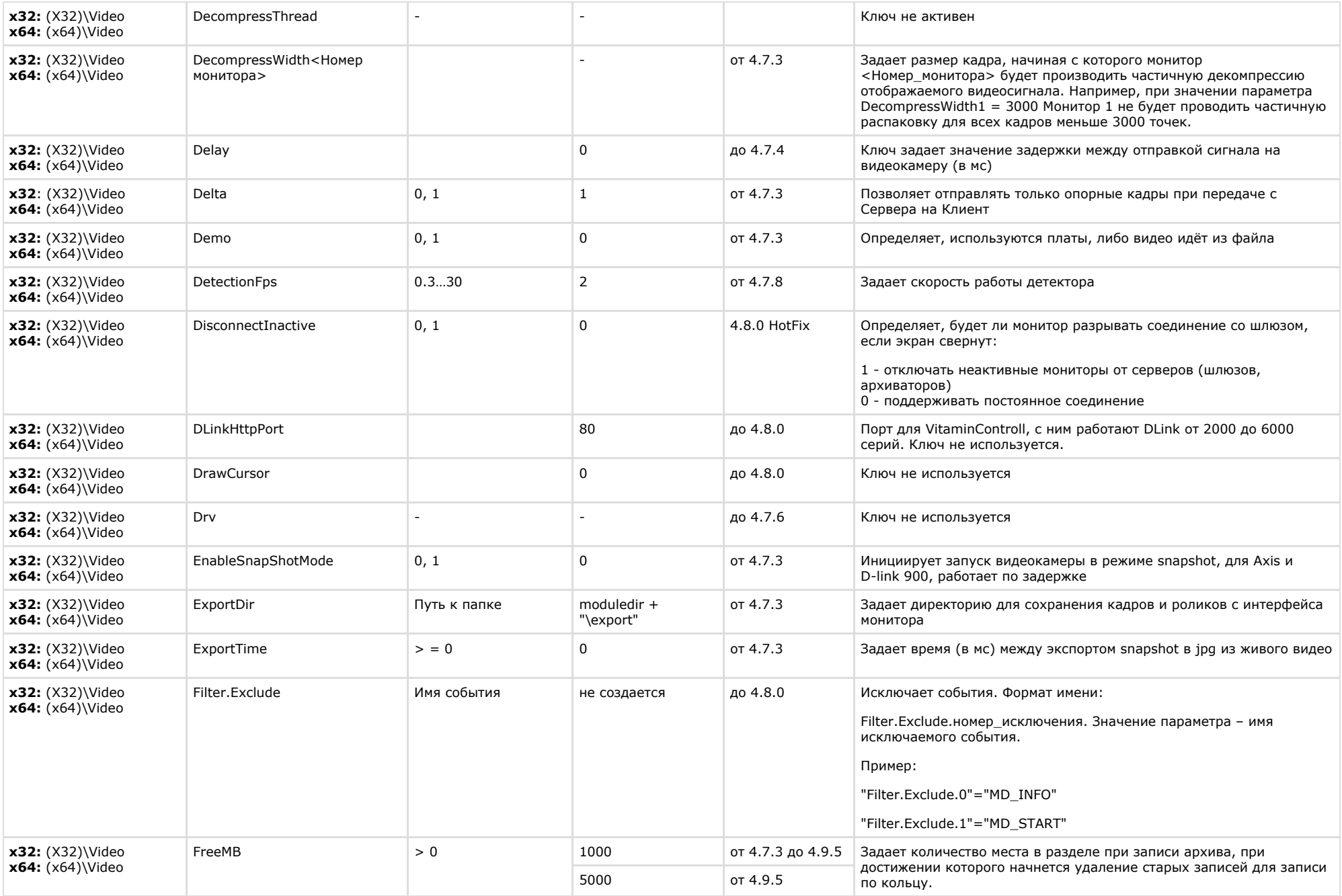

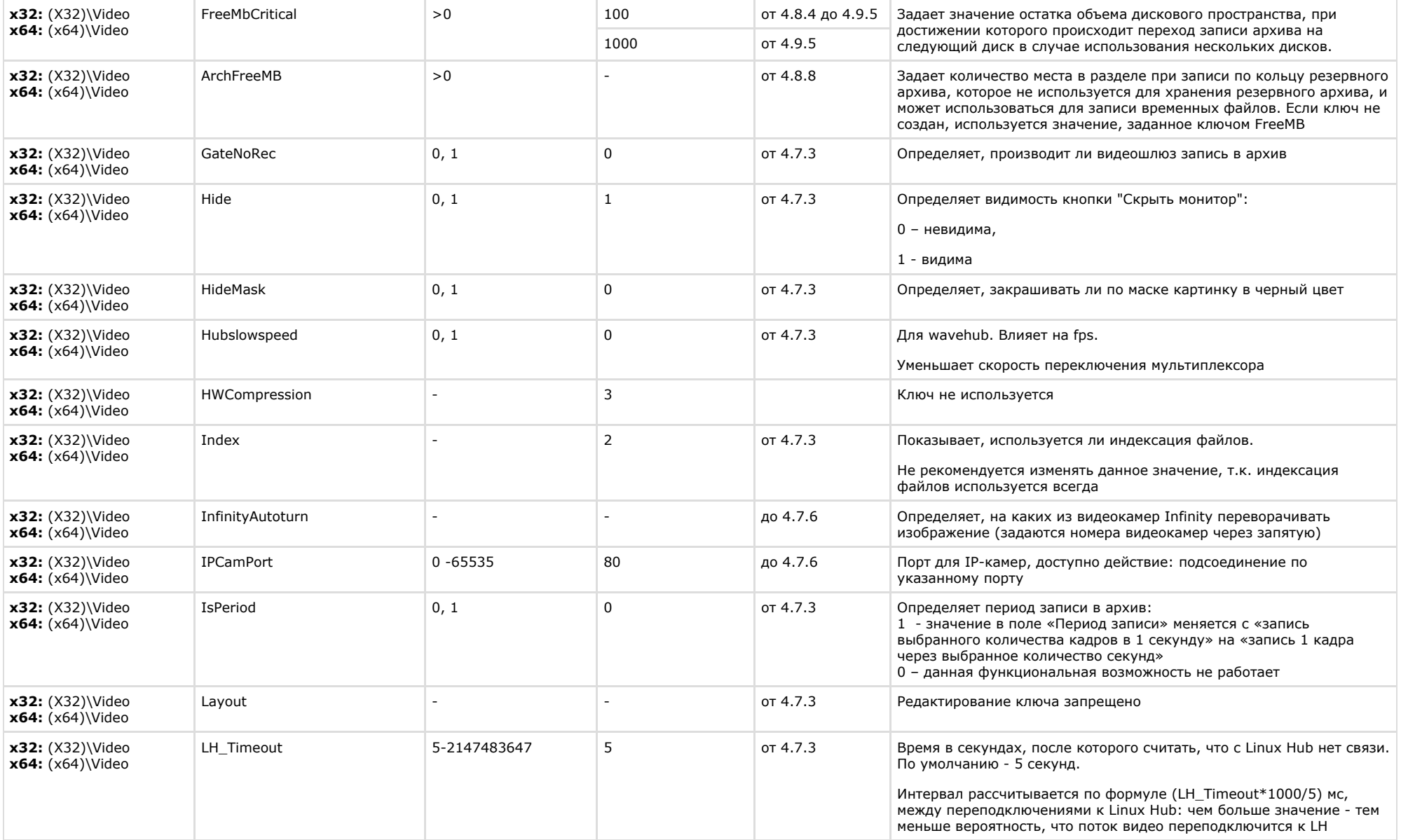

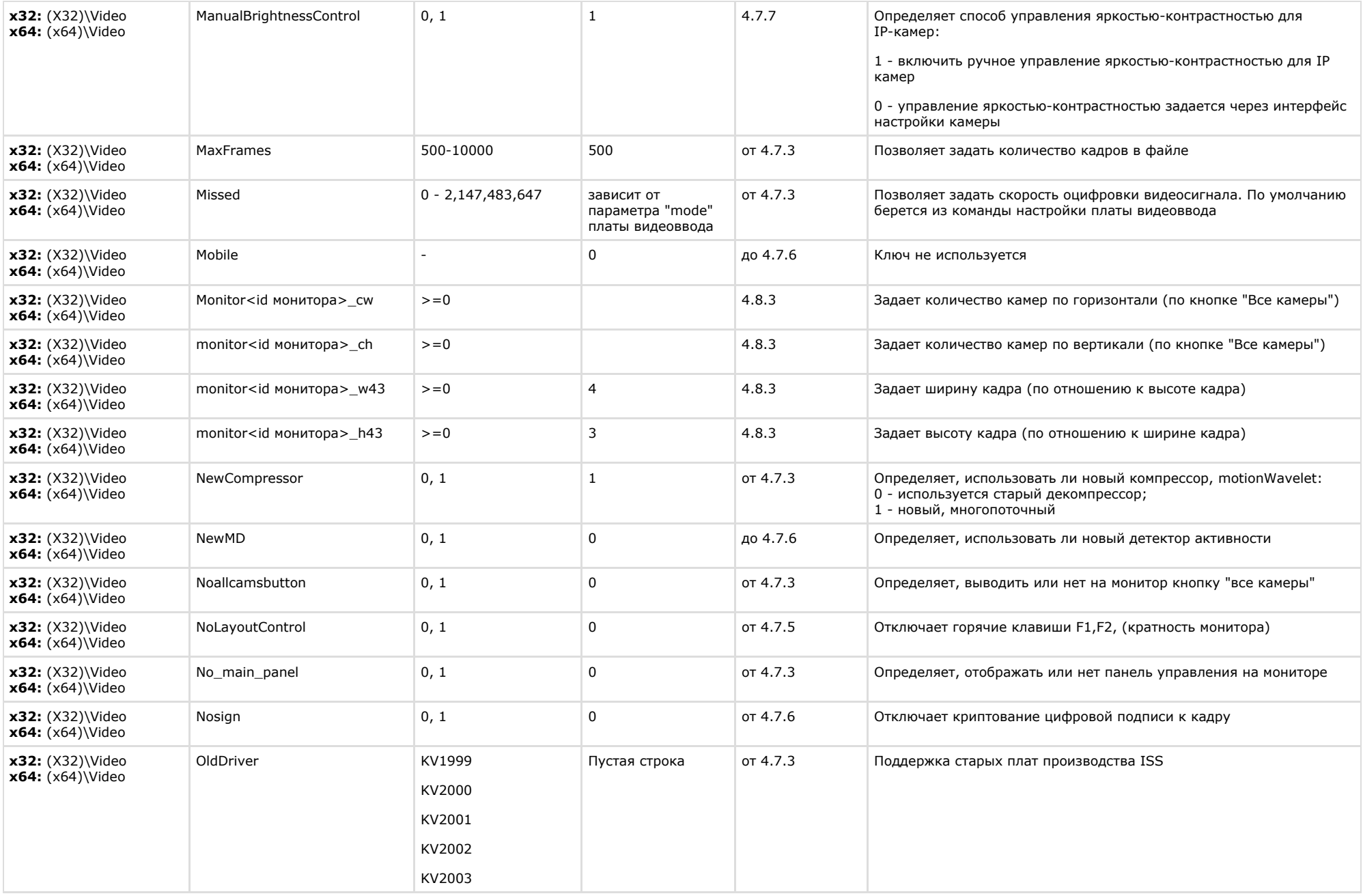

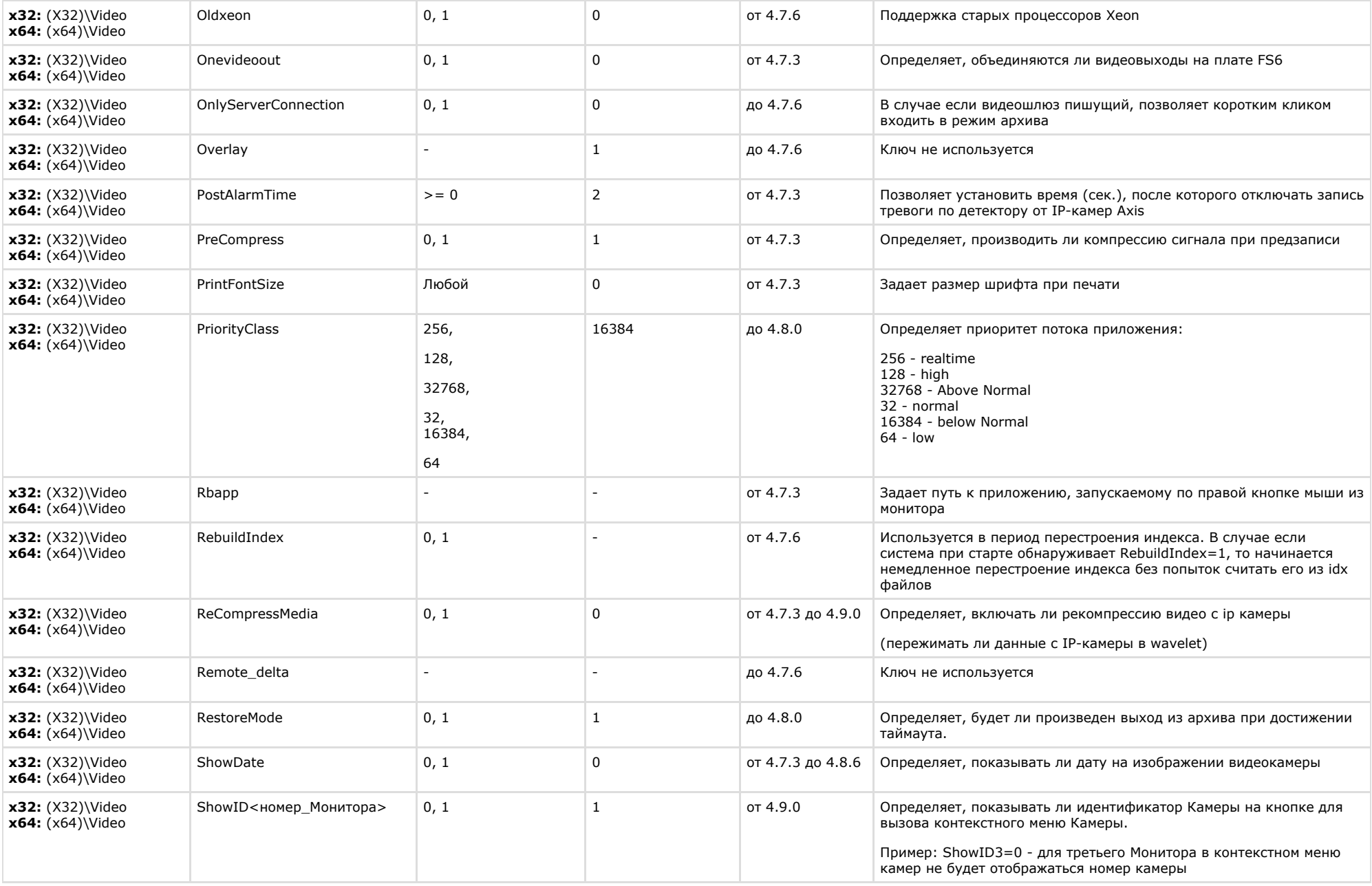

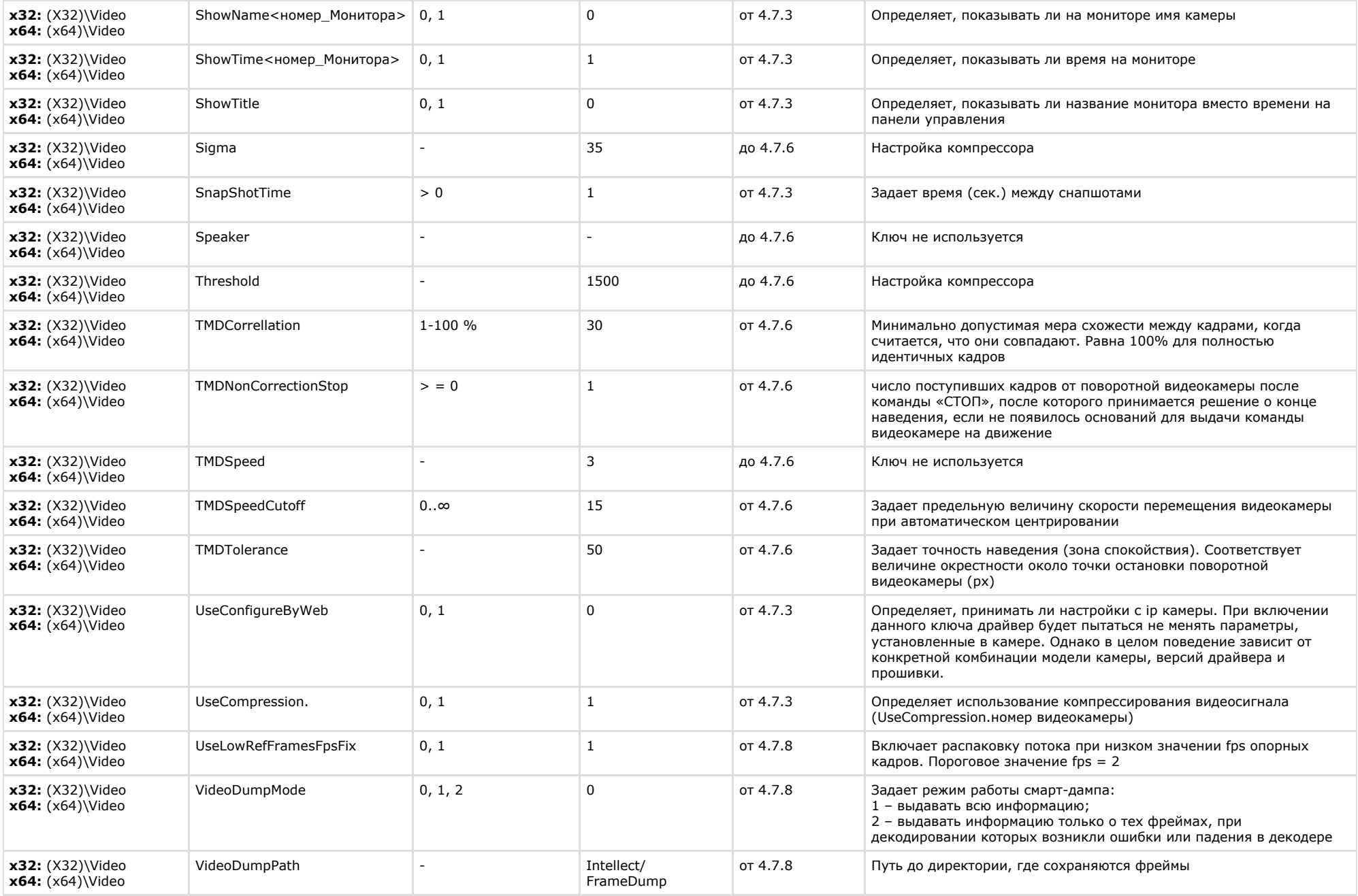

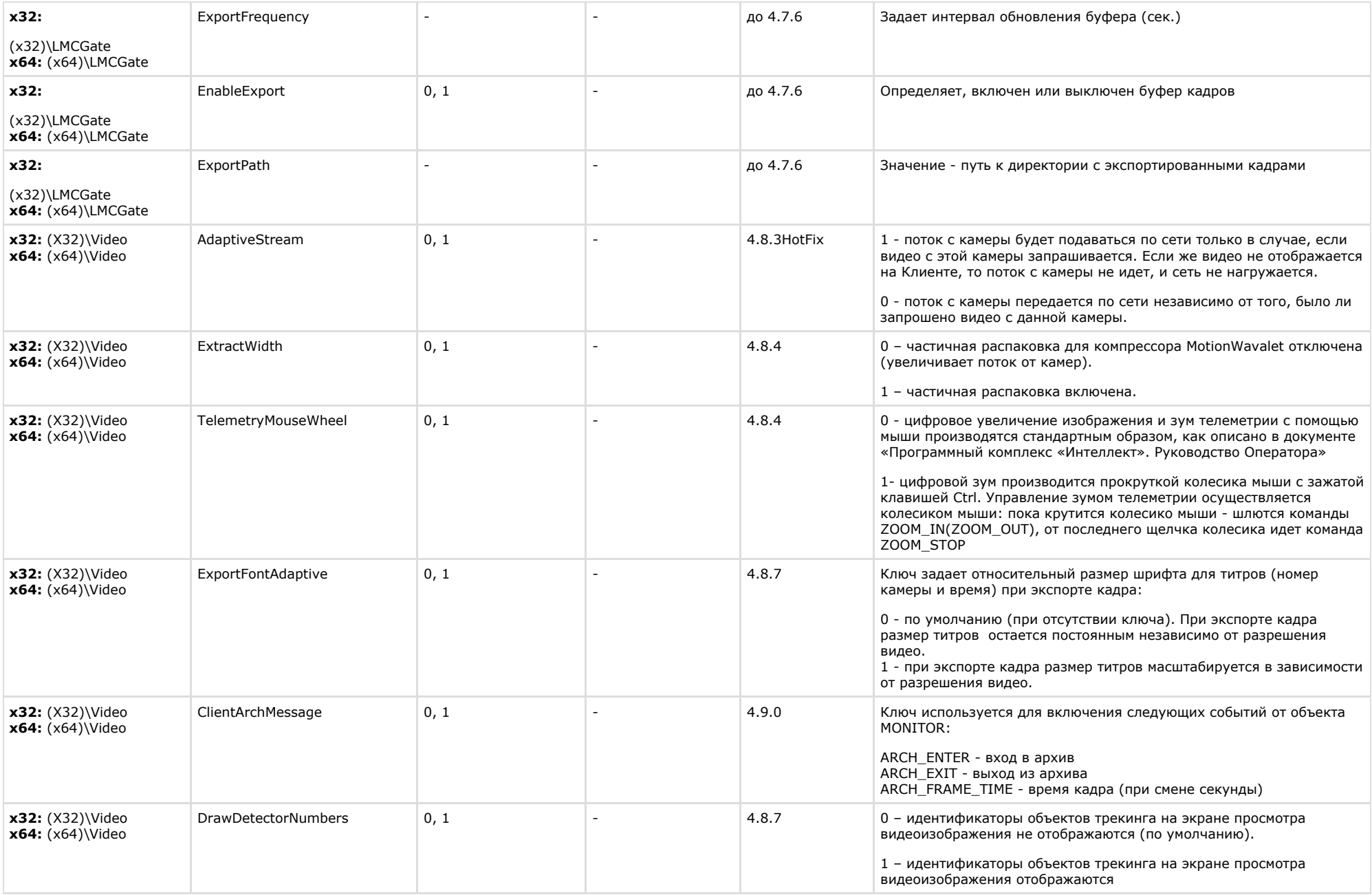

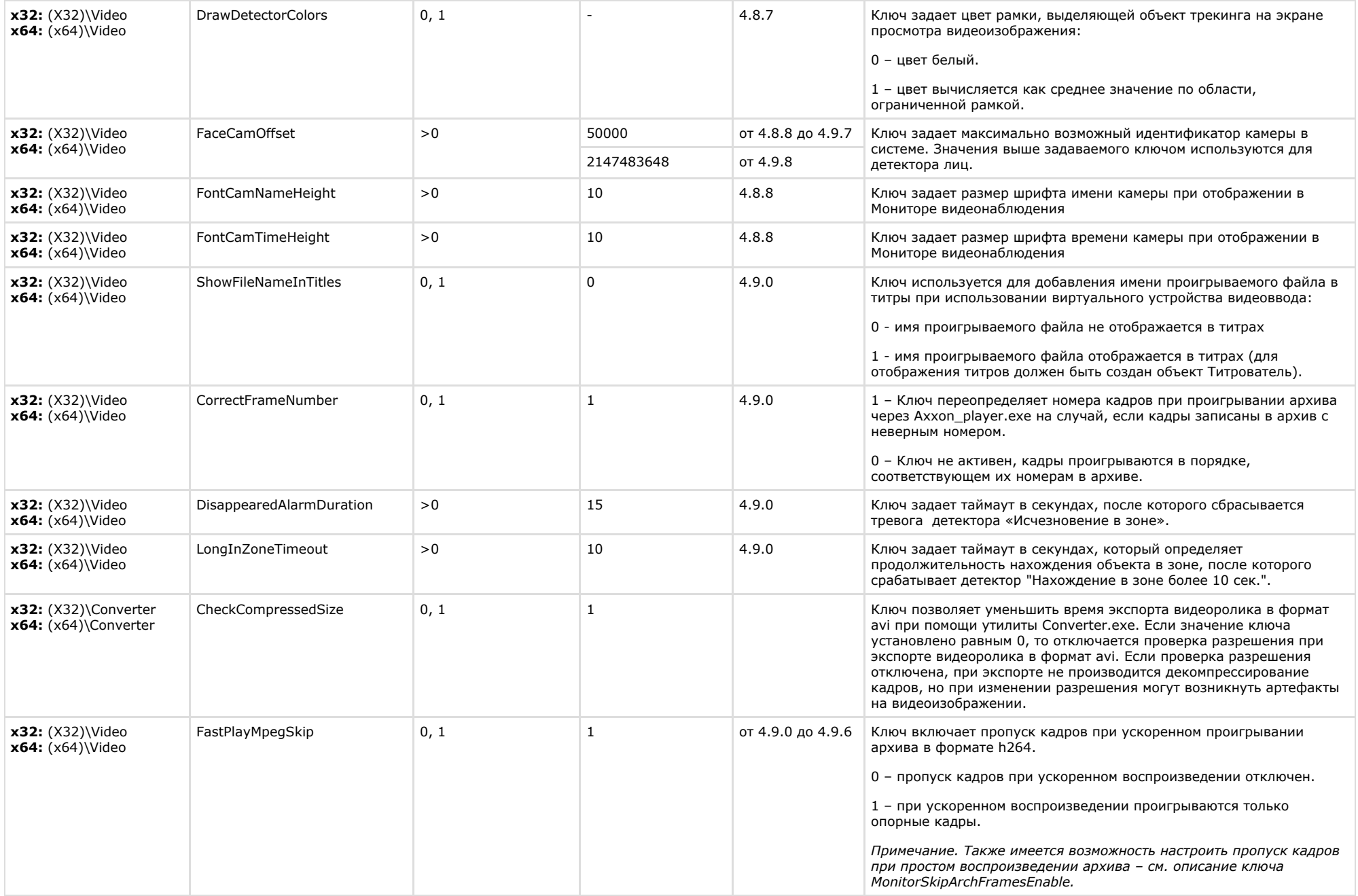

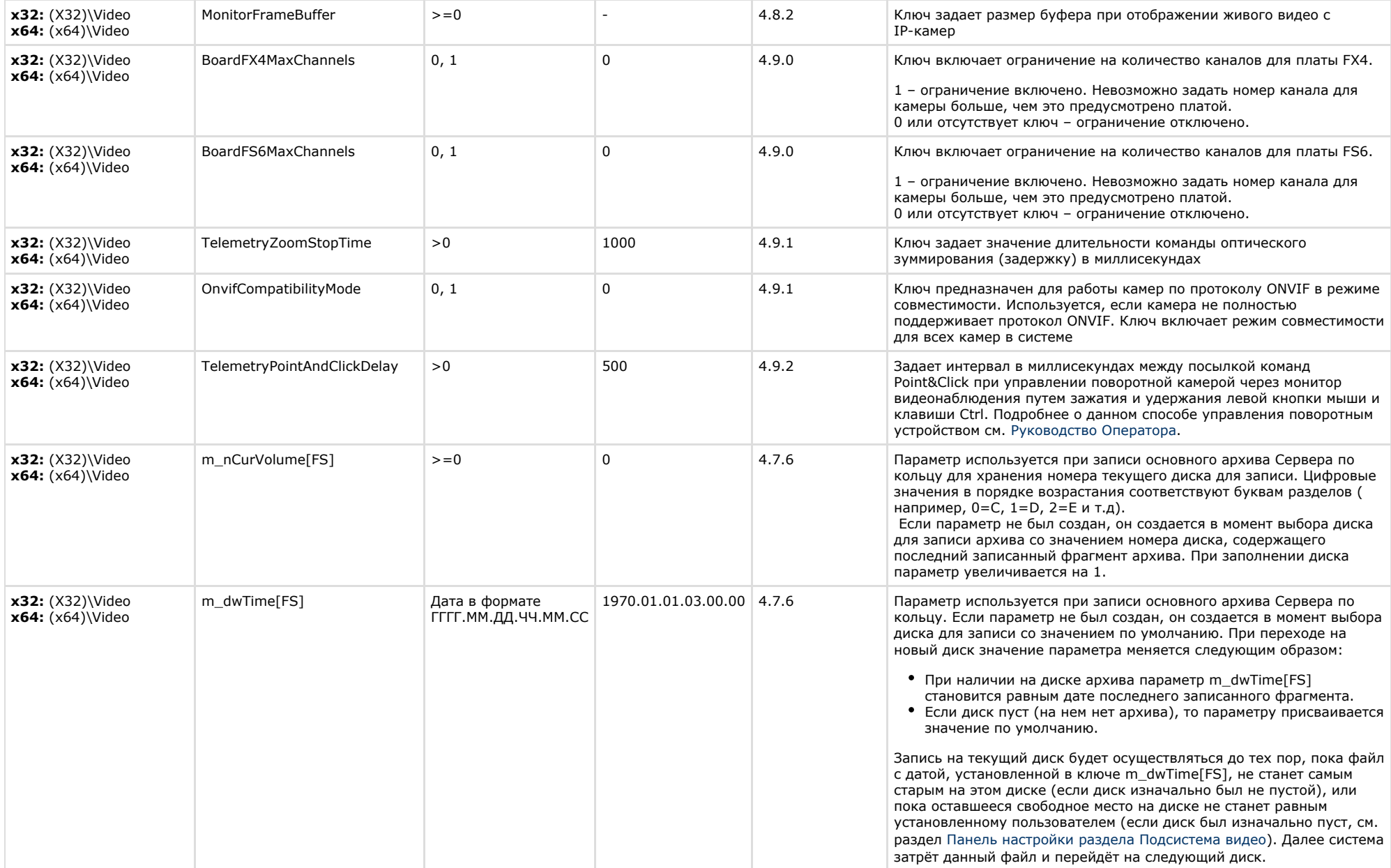

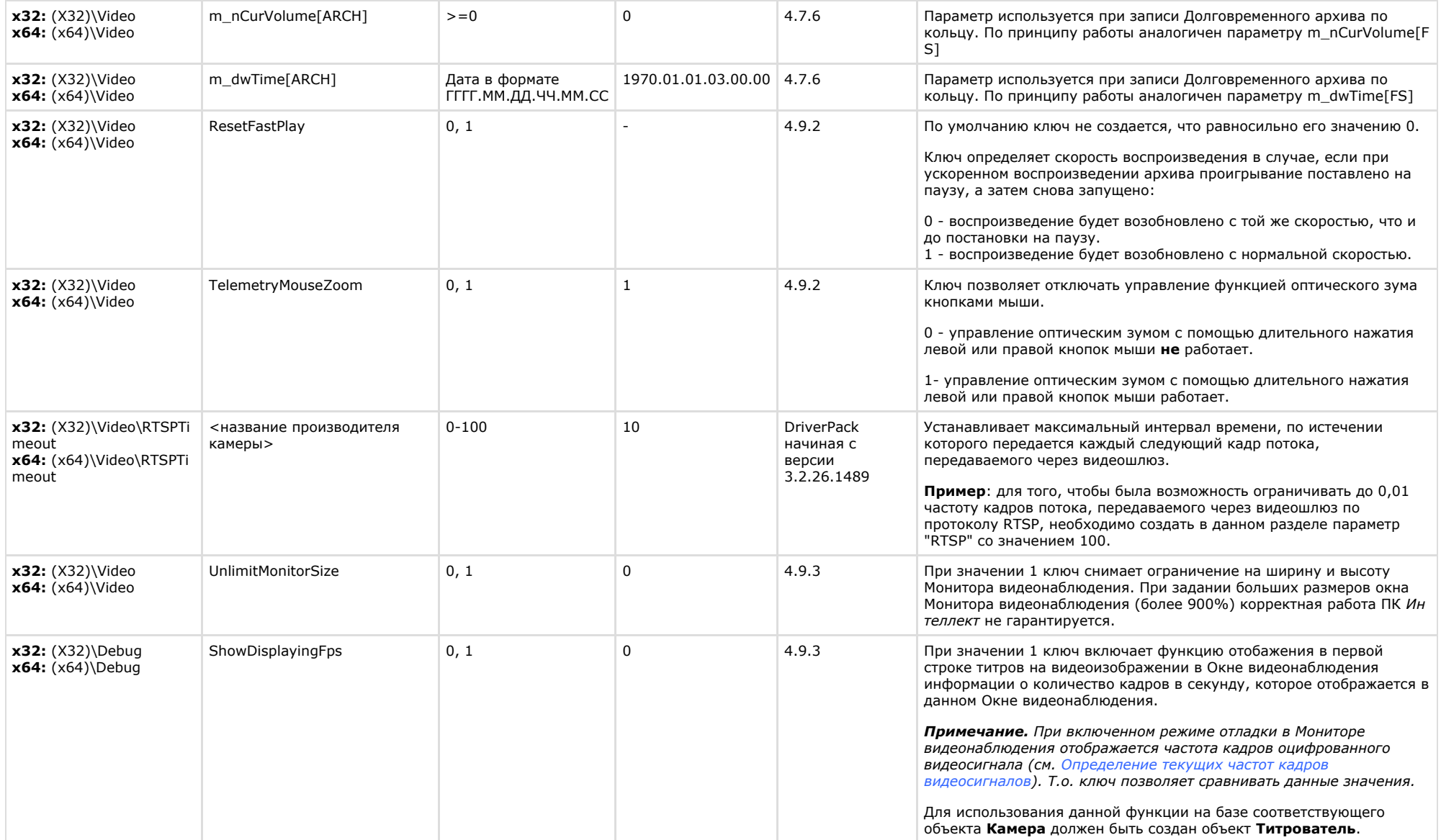

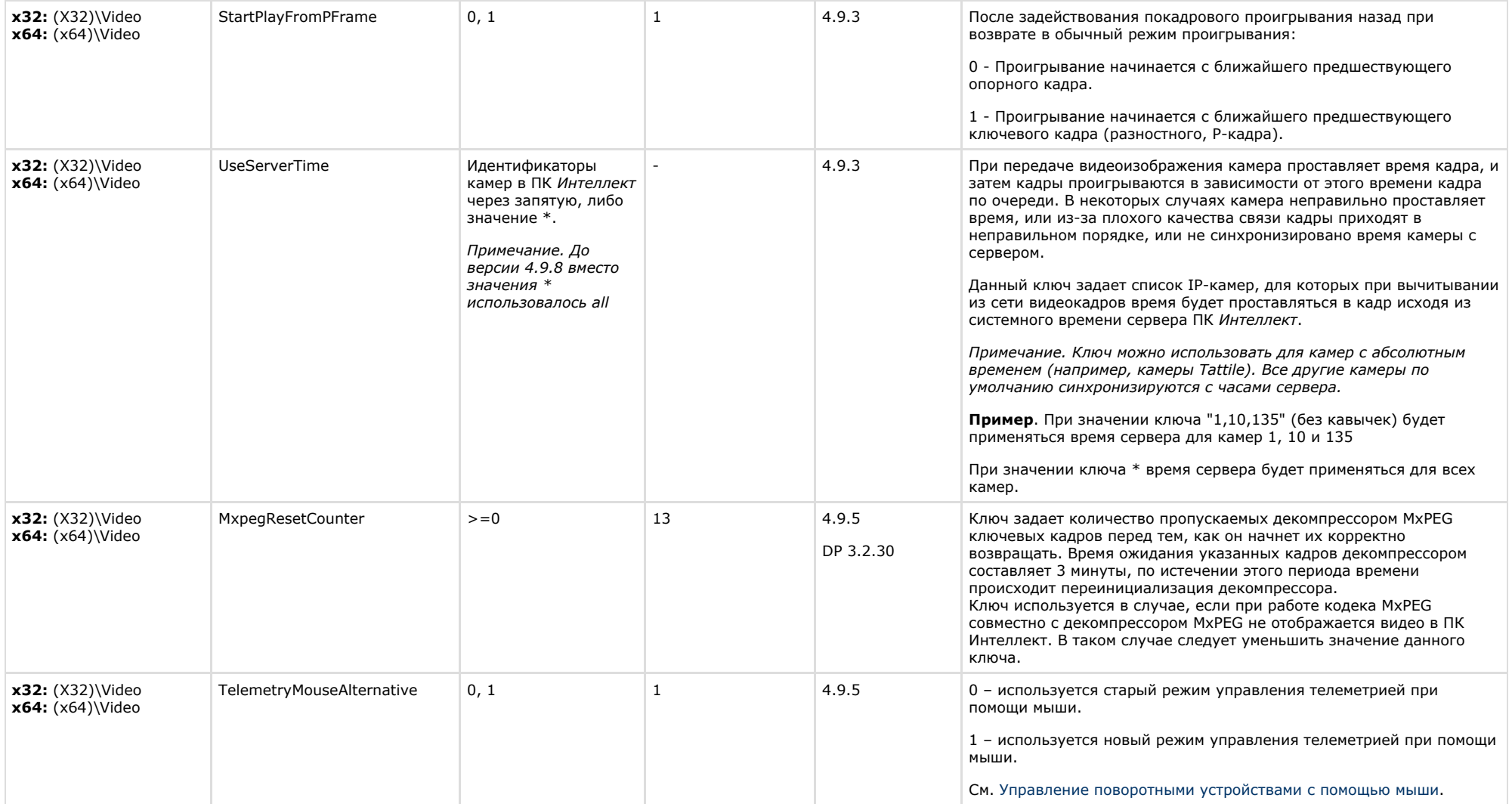

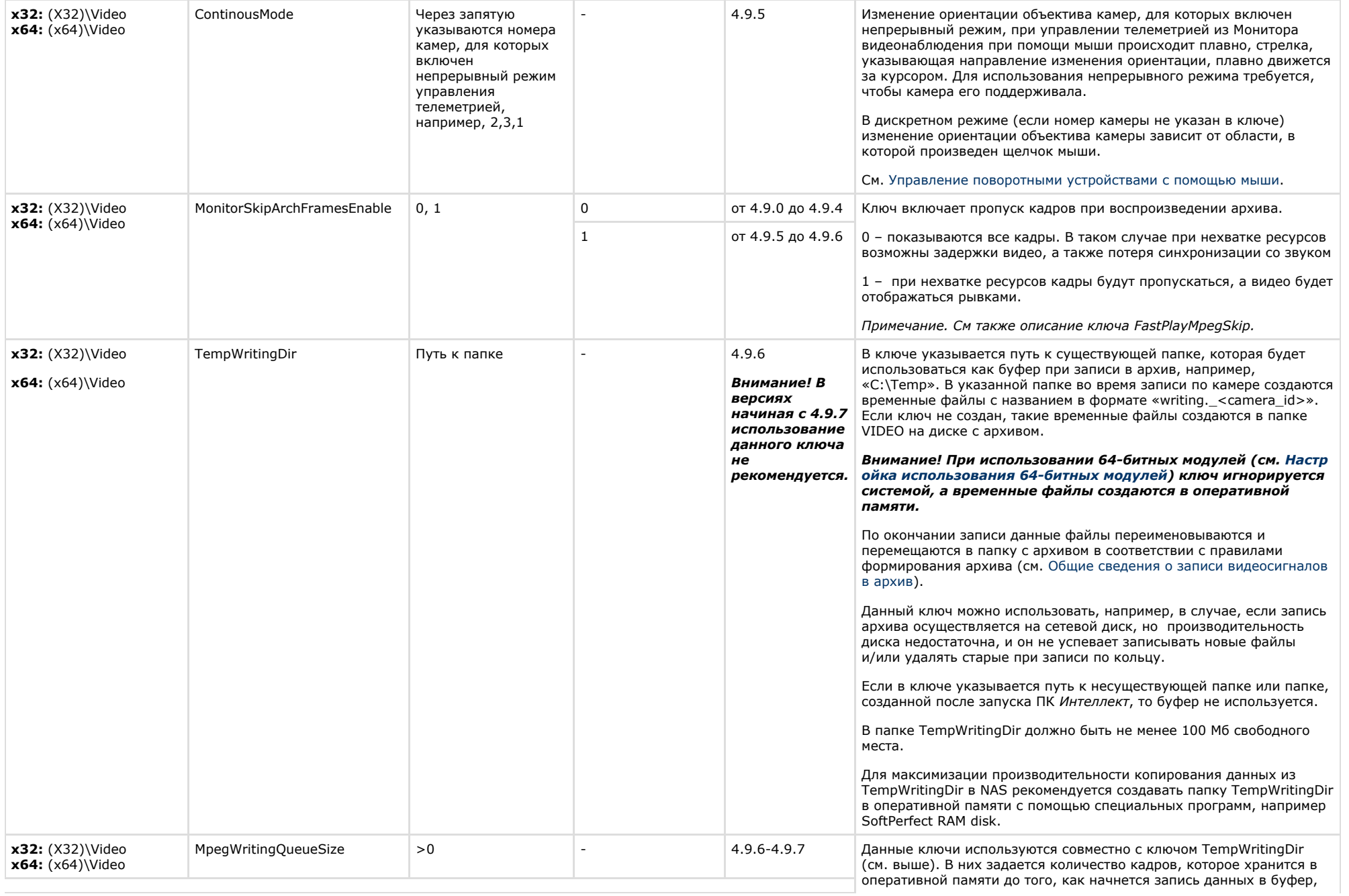

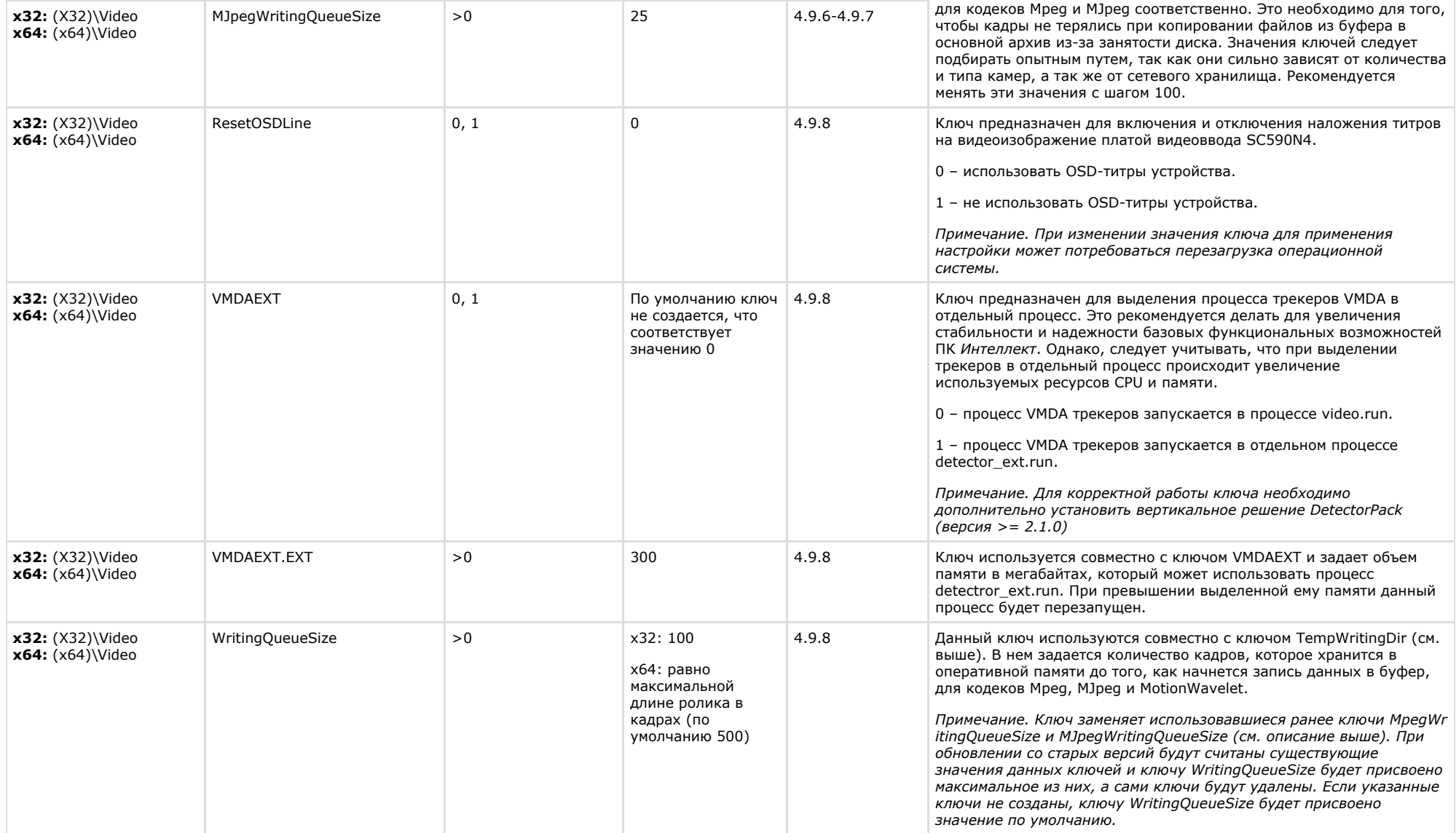

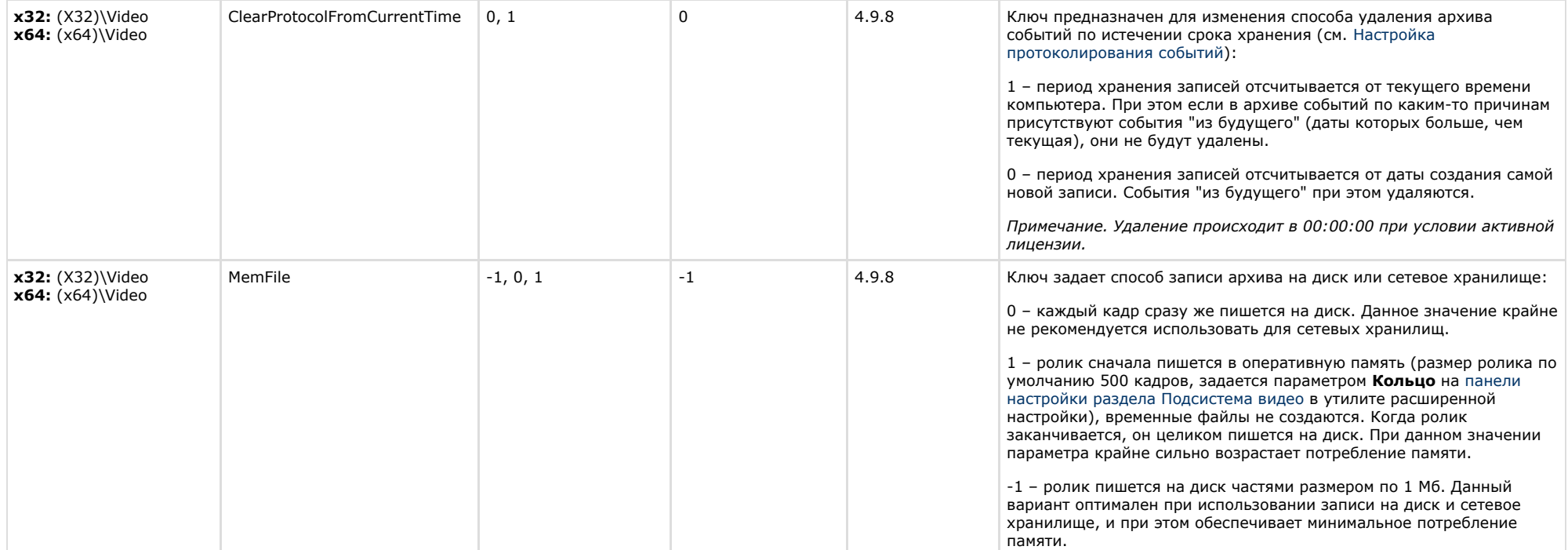

<span id="page-16-0"></span>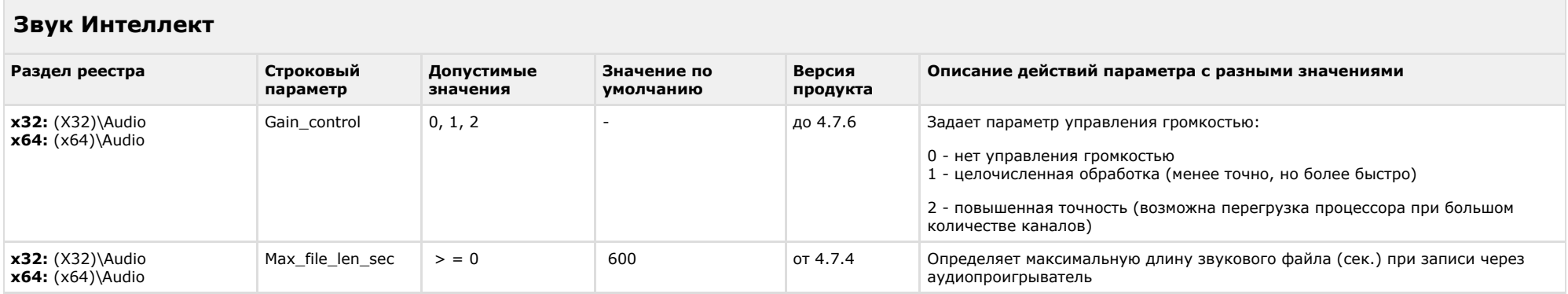

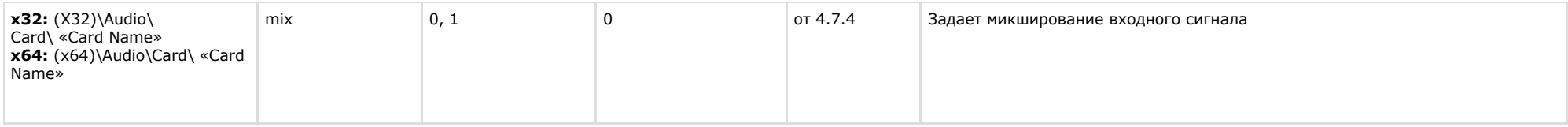

<span id="page-17-0"></span>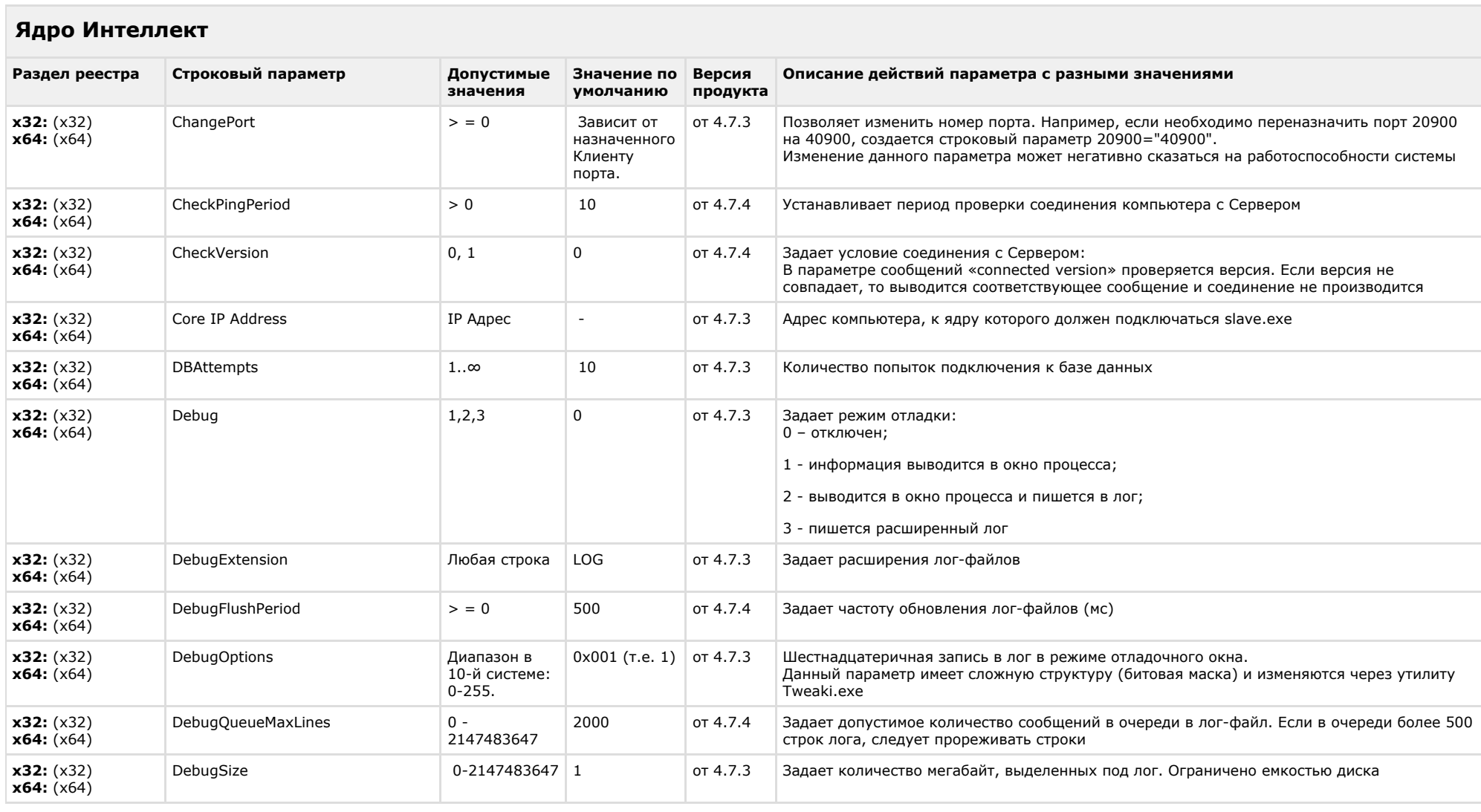

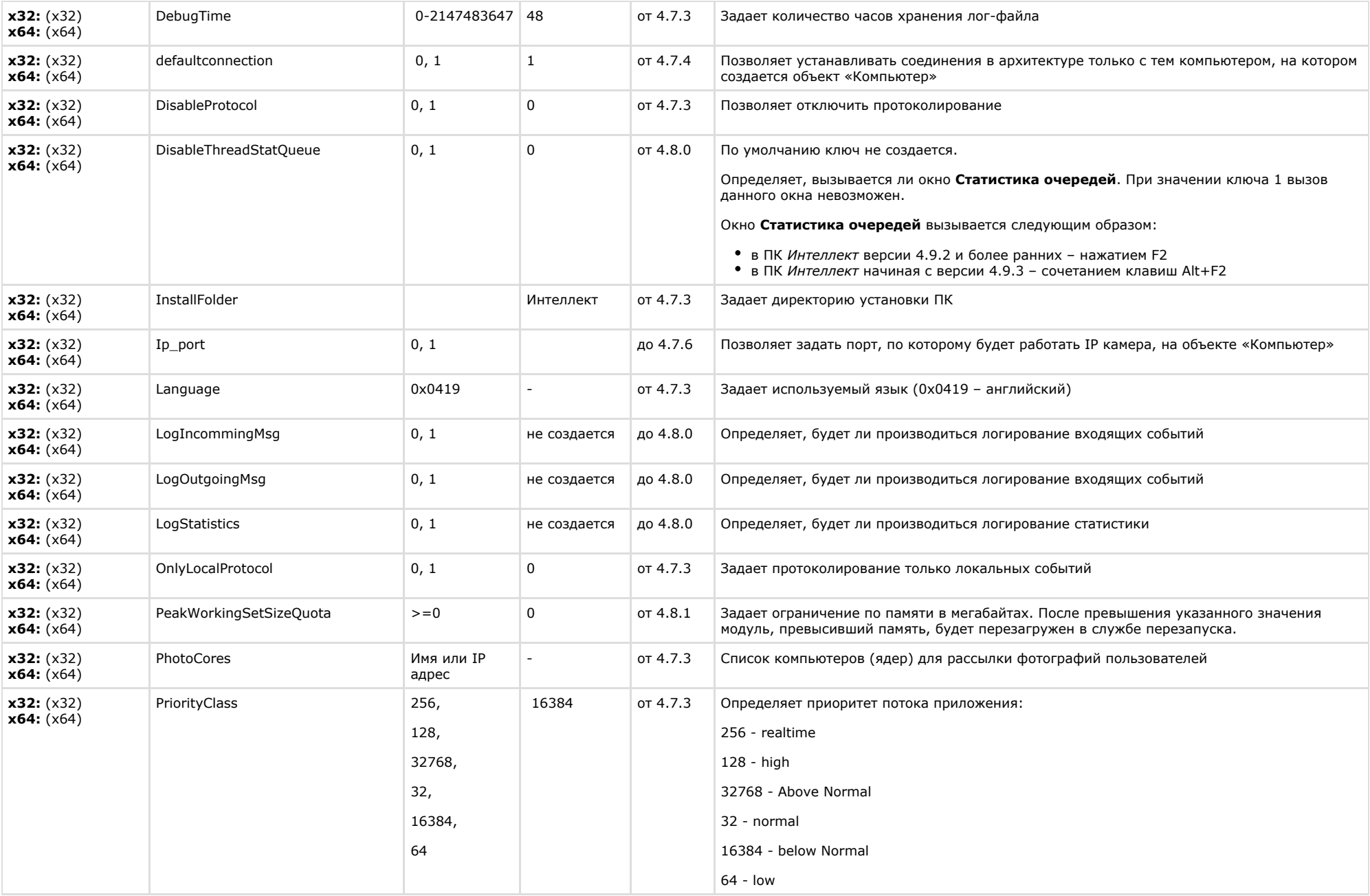

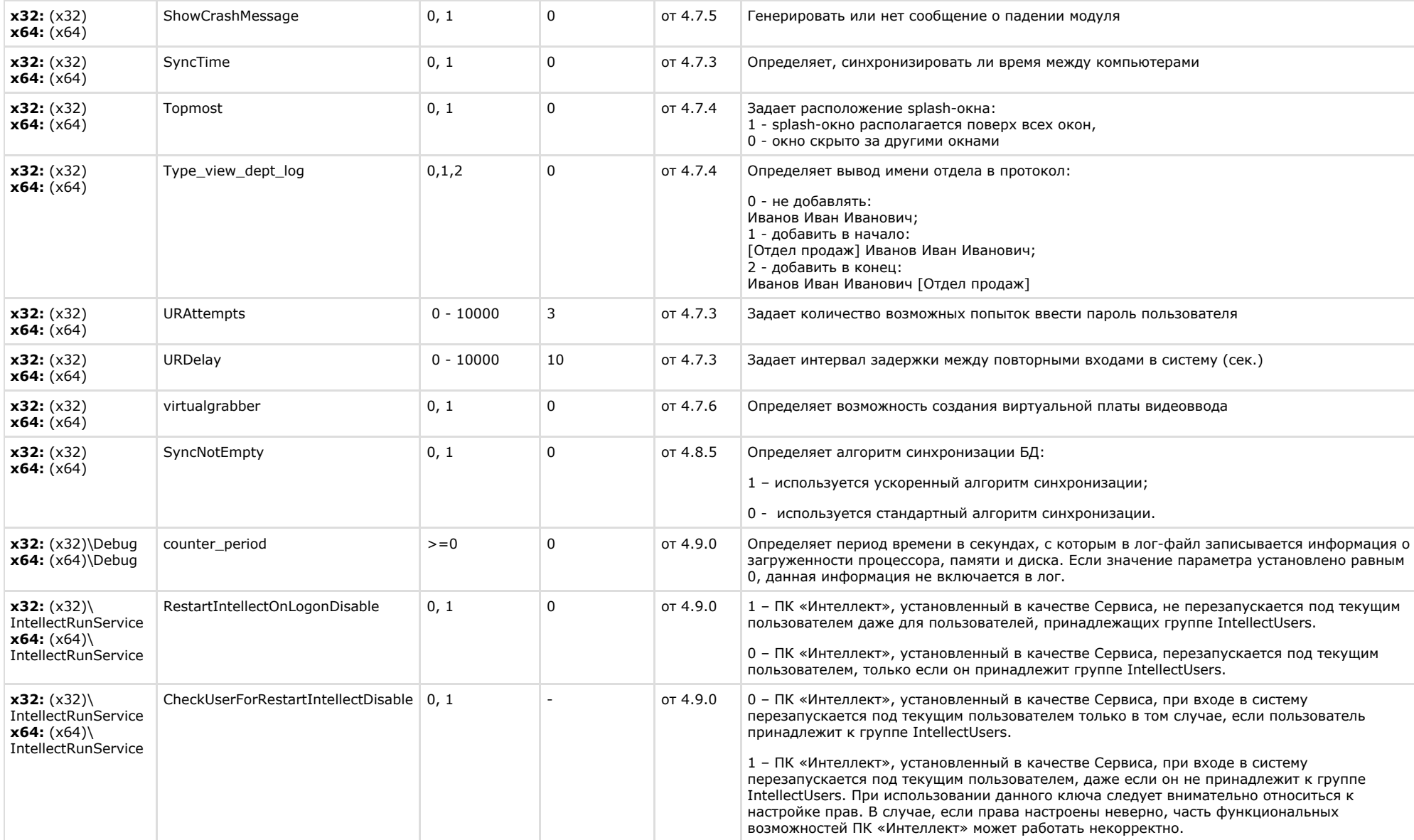

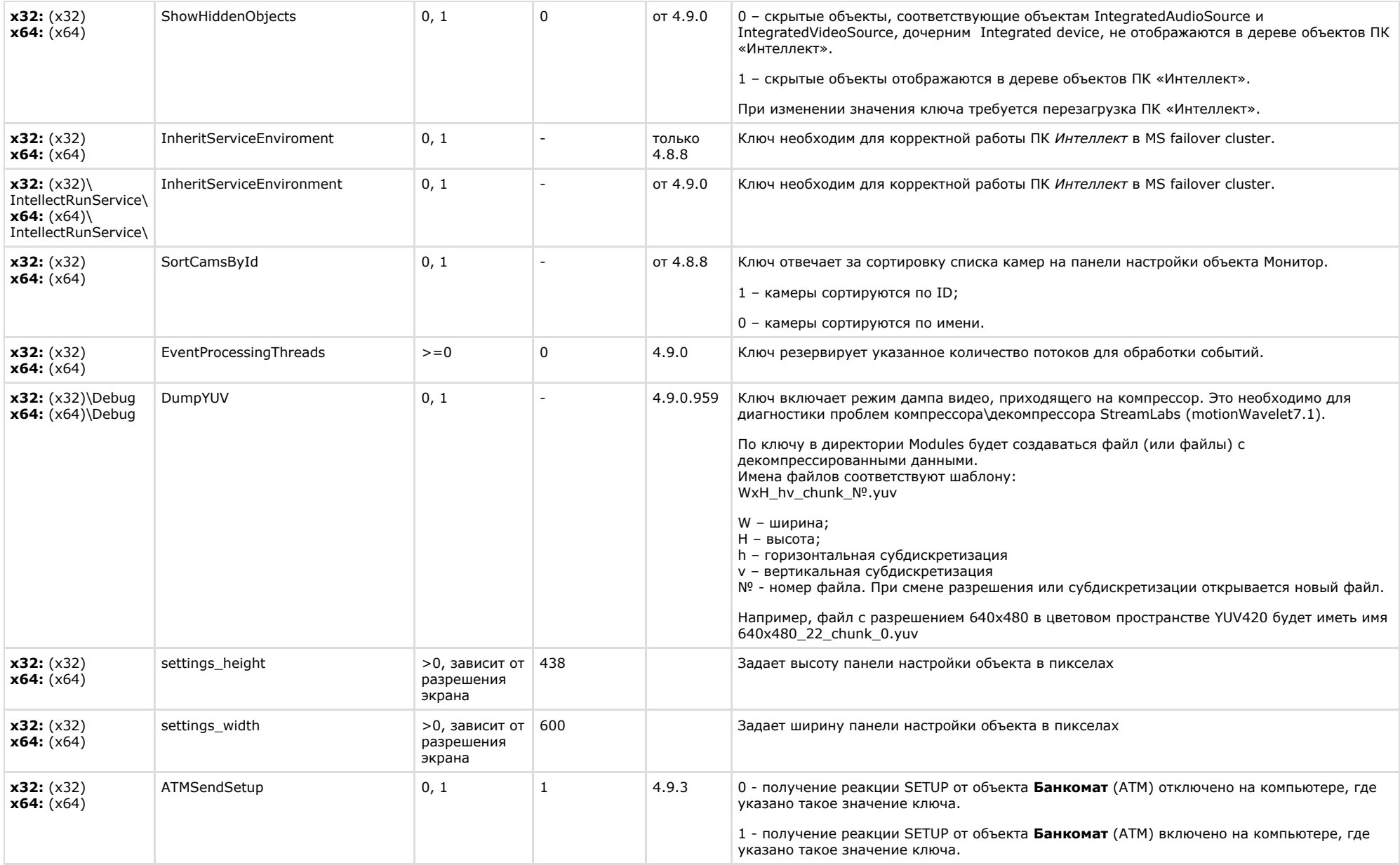

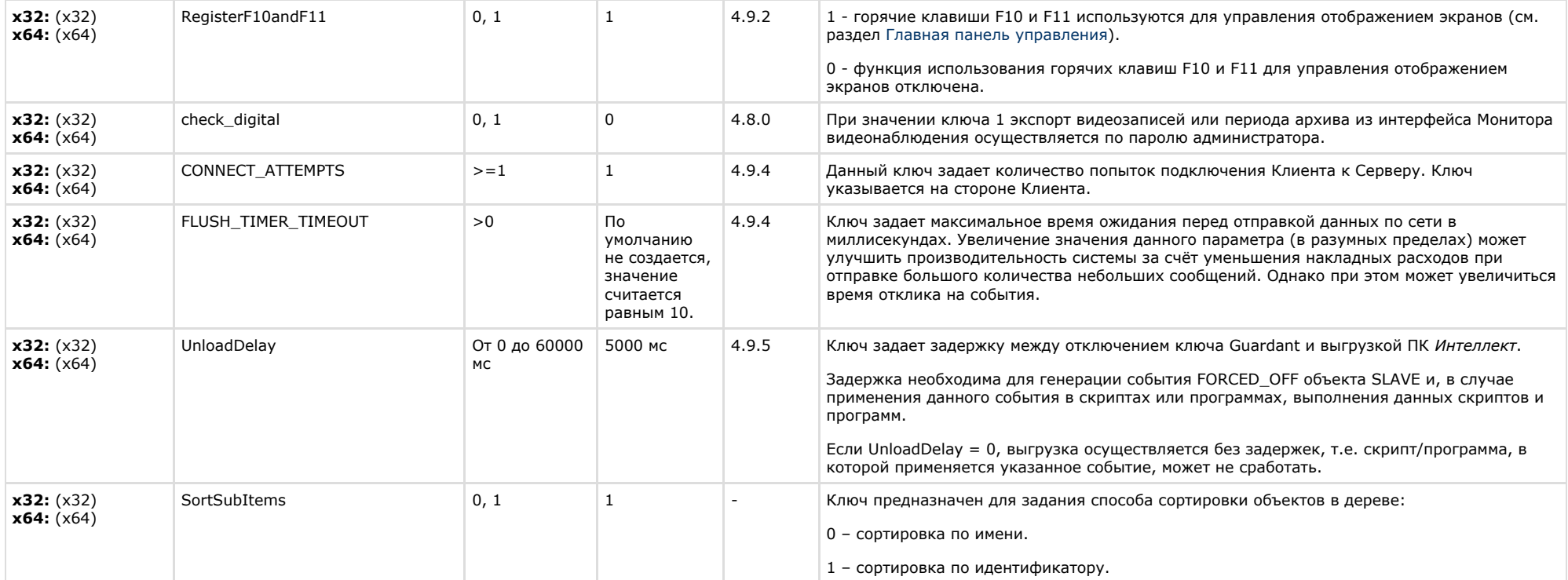

<span id="page-21-0"></span>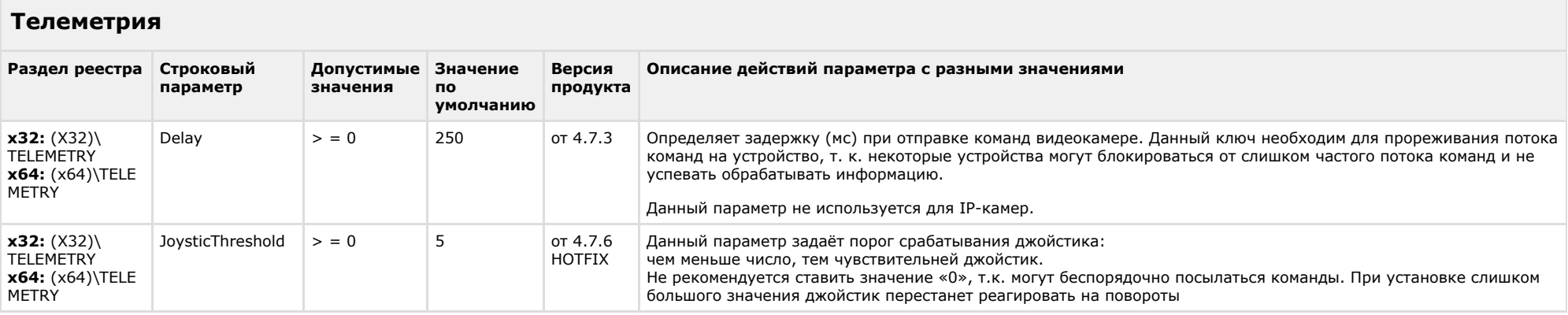

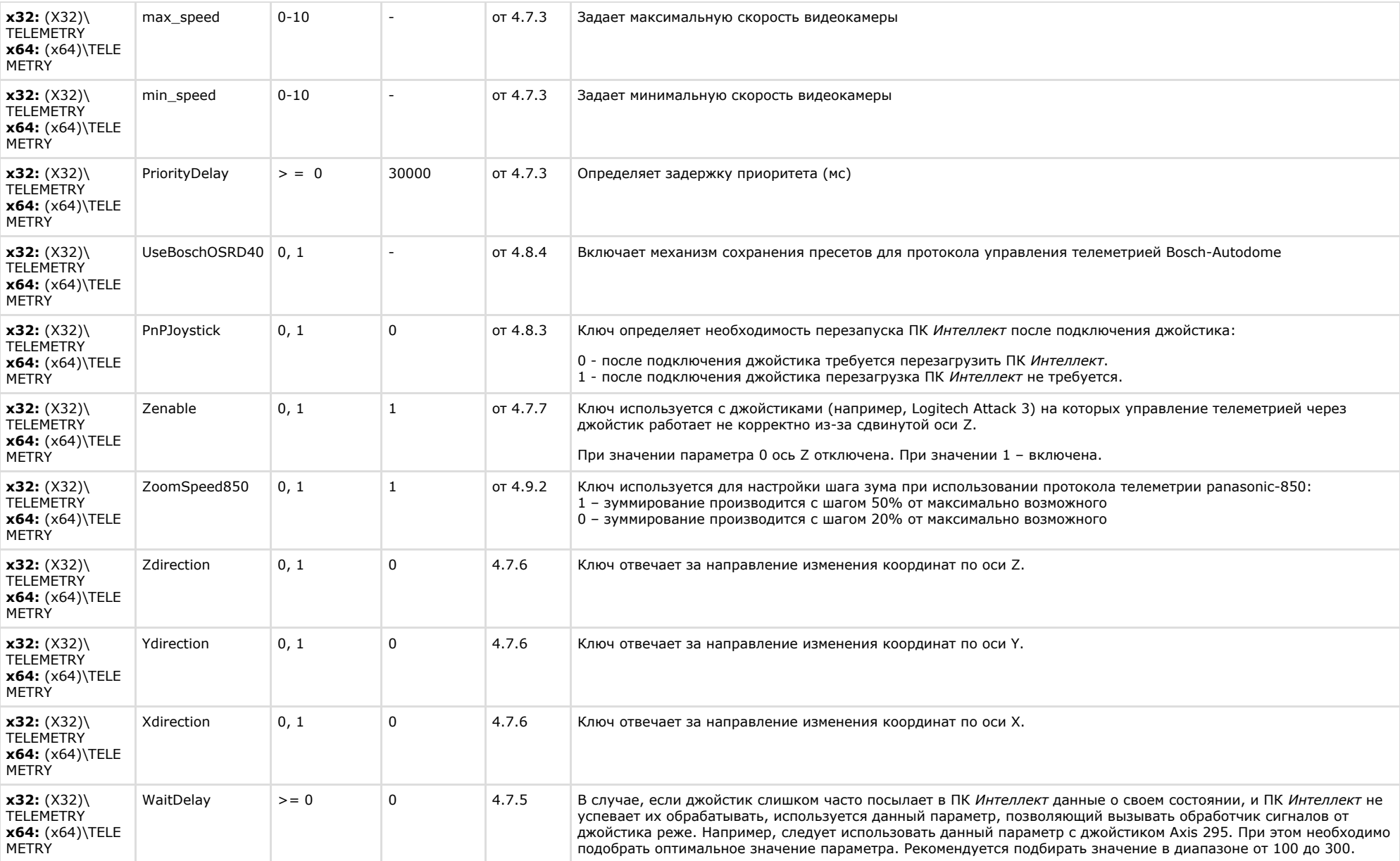

# <span id="page-23-0"></span>**Player**

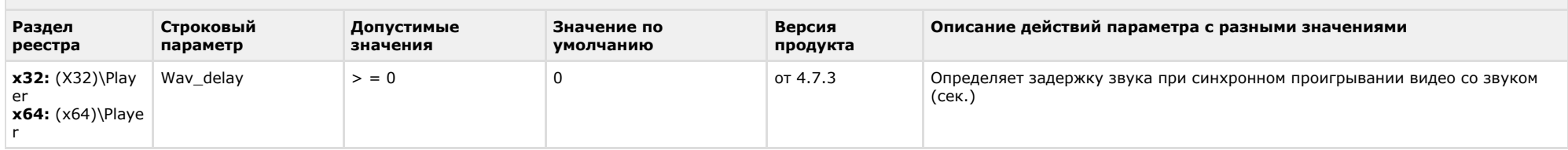

# К СОДЕРЖАНИЮ

<span id="page-23-1"></span>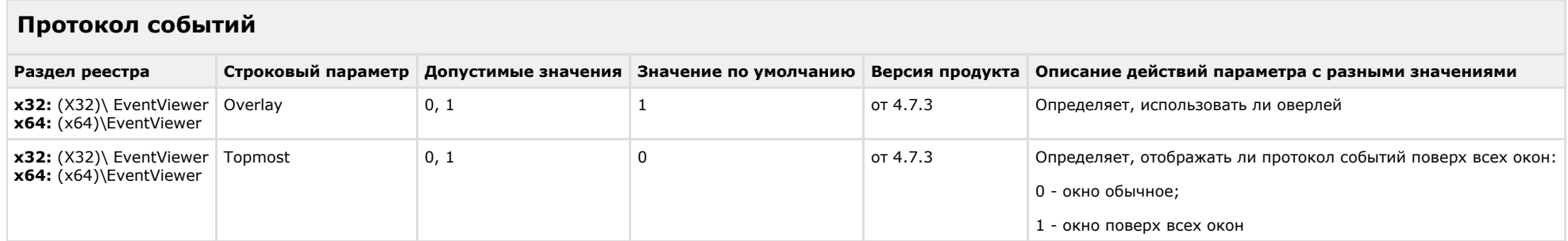

# К СОДЕРЖАНИЮ

<span id="page-23-2"></span>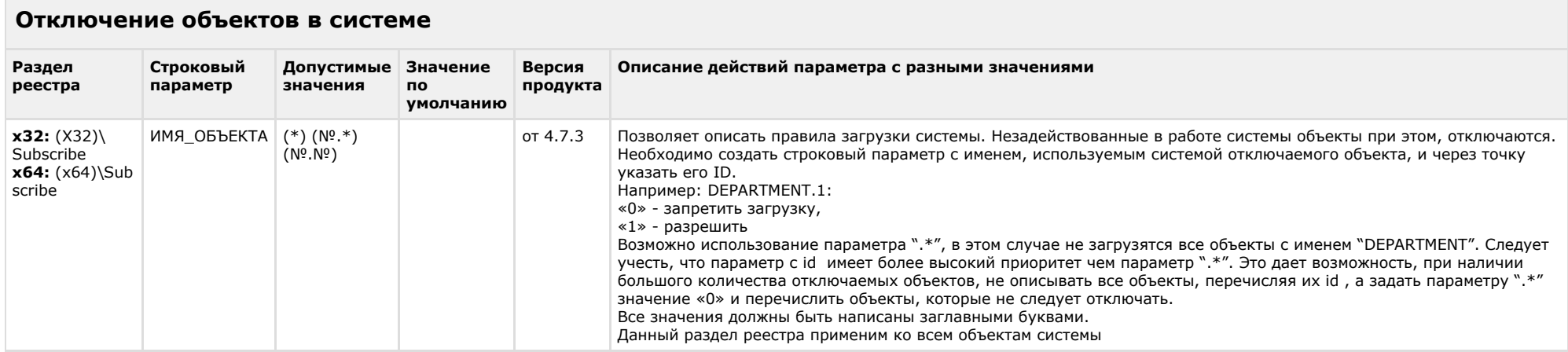

# К СОДЕРЖАНИЮ

# <span id="page-23-3"></span>**IP Интеграция**

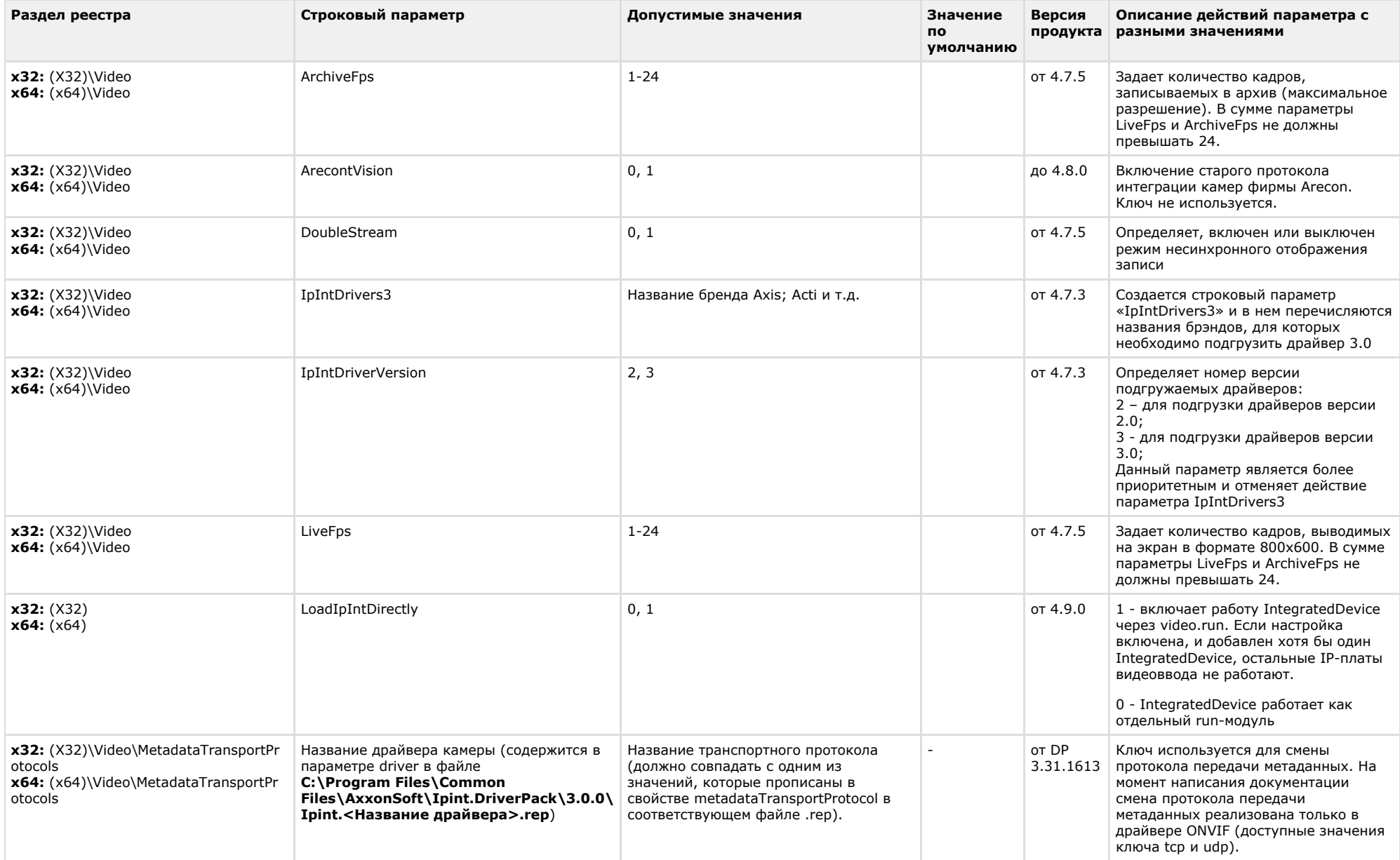

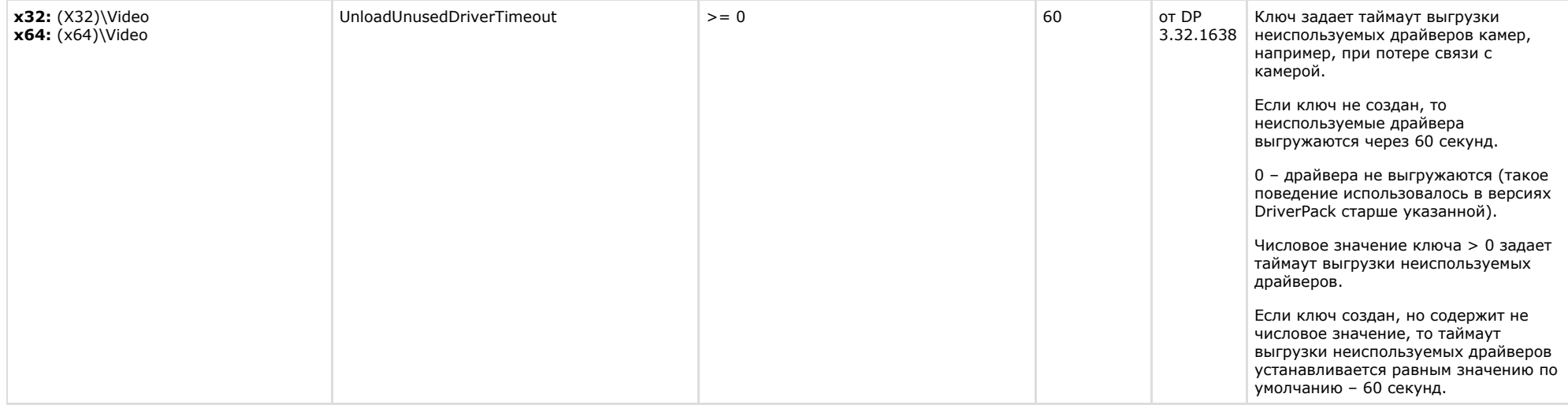

<span id="page-25-0"></span>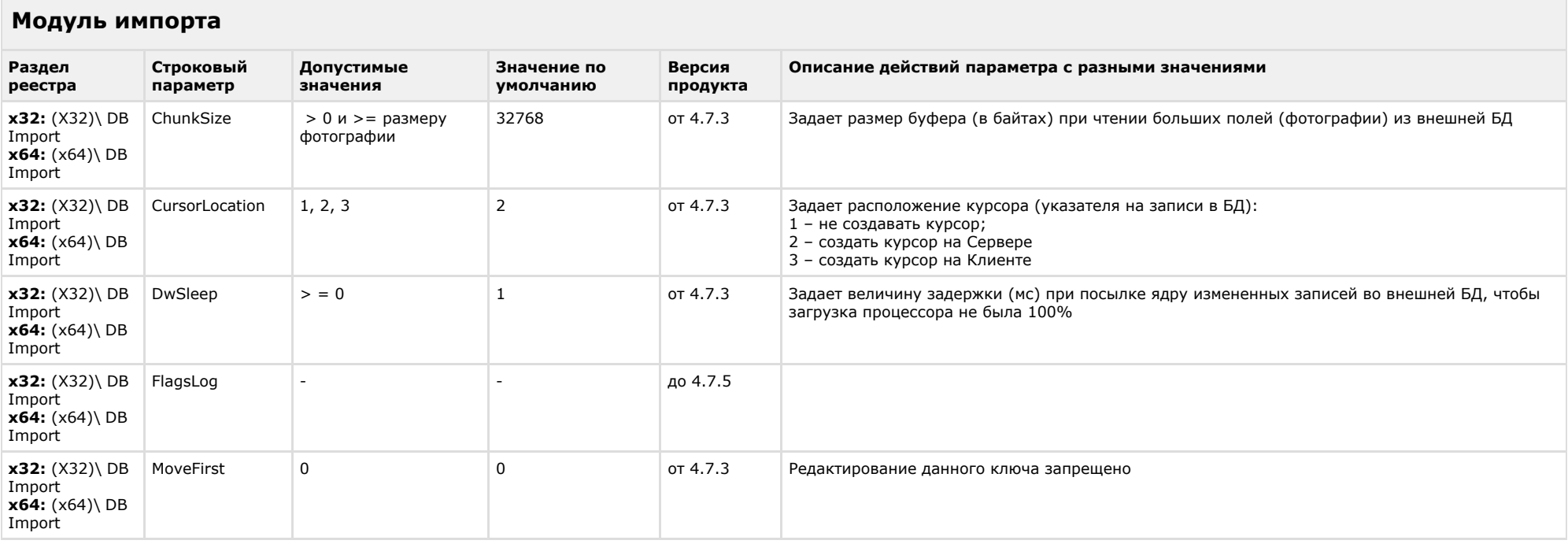

![](_page_26_Picture_249.jpeg)

<span id="page-26-0"></span>![](_page_26_Picture_250.jpeg)

![](_page_27_Picture_215.jpeg)

![](_page_28_Picture_252.jpeg)

<span id="page-28-0"></span>![](_page_28_Picture_253.jpeg)

# К СОДЕРЖАНИЮ

<span id="page-28-1"></span>**Contract** 

![](_page_28_Picture_254.jpeg)

<span id="page-28-2"></span>![](_page_28_Picture_255.jpeg)

![](_page_29_Picture_274.jpeg)

<span id="page-29-0"></span>![](_page_29_Picture_275.jpeg)

# К СОДЕРЖАНИЮ

# <span id="page-29-1"></span>**Сервис коротких сообщений**

![](_page_29_Picture_276.jpeg)

<span id="page-29-2"></span>![](_page_29_Picture_277.jpeg)

<span id="page-30-0"></span> $\sim$ 

![](_page_30_Picture_293.jpeg)

![](_page_31_Picture_235.jpeg)

<span id="page-31-0"></span>![](_page_31_Picture_236.jpeg)

![](_page_32_Picture_223.jpeg)

# <span id="page-32-0"></span>**POS-Интеллект**

![](_page_32_Picture_224.jpeg)

<span id="page-32-1"></span>![](_page_32_Picture_225.jpeg)

![](_page_33_Picture_232.jpeg)

<span id="page-33-0"></span>![](_page_33_Picture_233.jpeg)

# <span id="page-34-0"></span>**ACFA-Интеллект**

![](_page_34_Picture_268.jpeg)

![](_page_35_Picture_330.jpeg)

![](_page_36_Picture_282.jpeg)

![](_page_37_Picture_303.jpeg)

![](_page_38_Picture_269.jpeg)

<span id="page-38-0"></span>![](_page_38_Picture_270.jpeg)

![](_page_39_Picture_334.jpeg)

![](_page_40_Picture_183.jpeg)

<span id="page-40-0"></span>**VideoIQ7. Отличия от Интеллекта**

![](_page_41_Picture_300.jpeg)

![](_page_42_Picture_161.jpeg)